## Verborgene Materialien für ausgewählte Schüler\*innen

Tom.Schardt@KT-Bonn.de

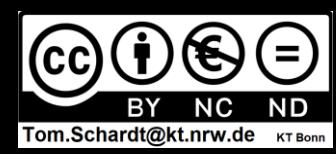

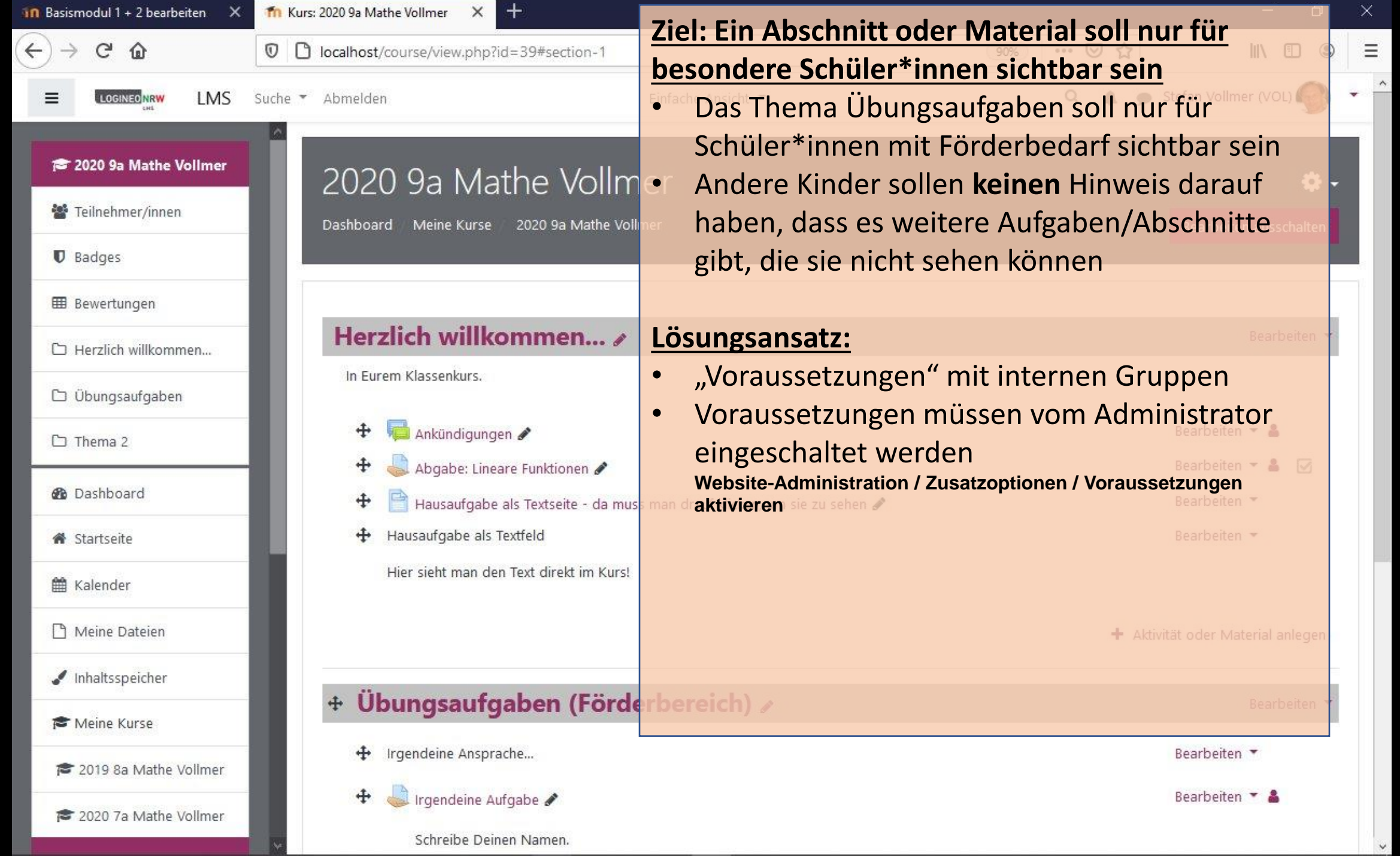

 $\check{~}$ 

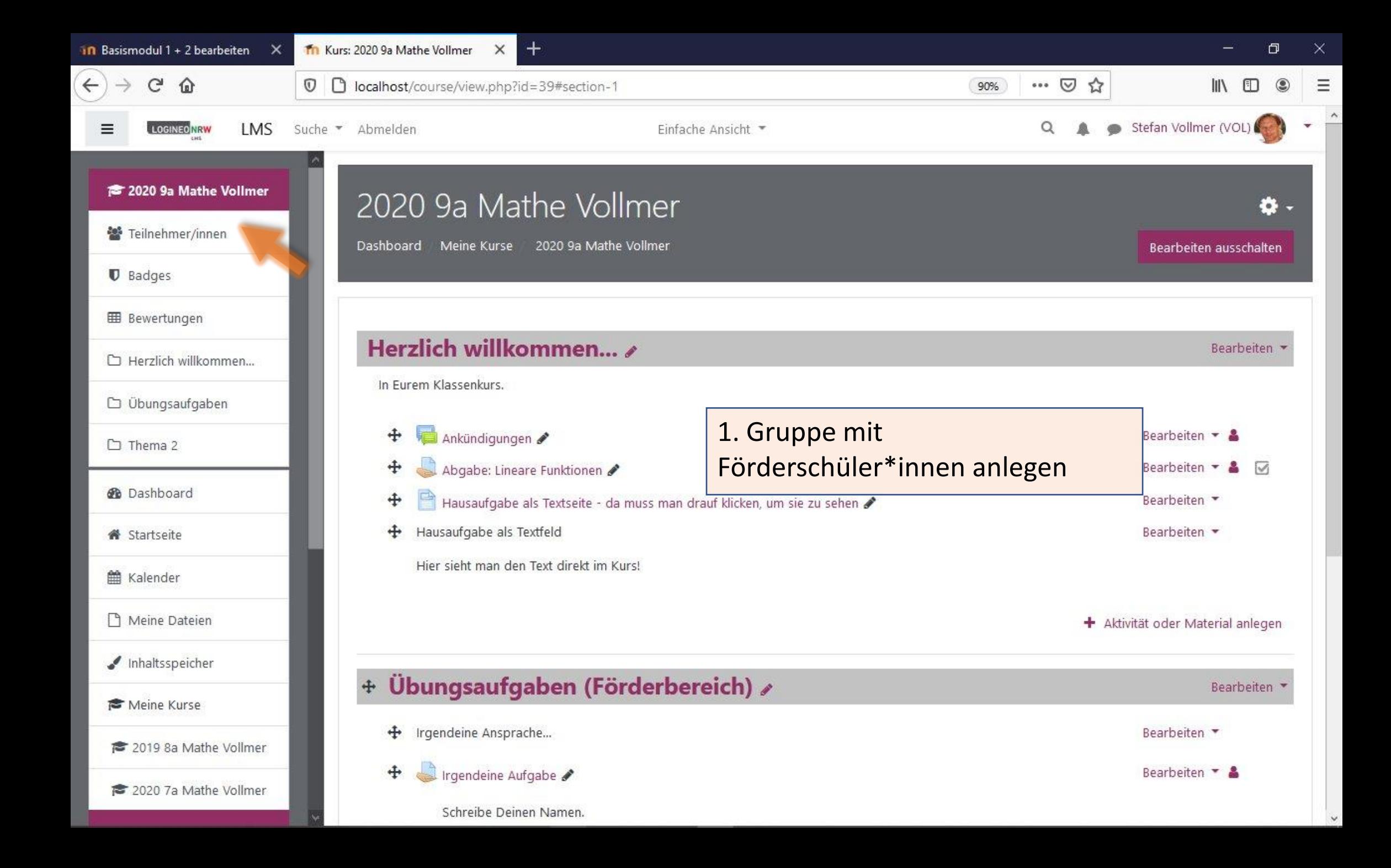

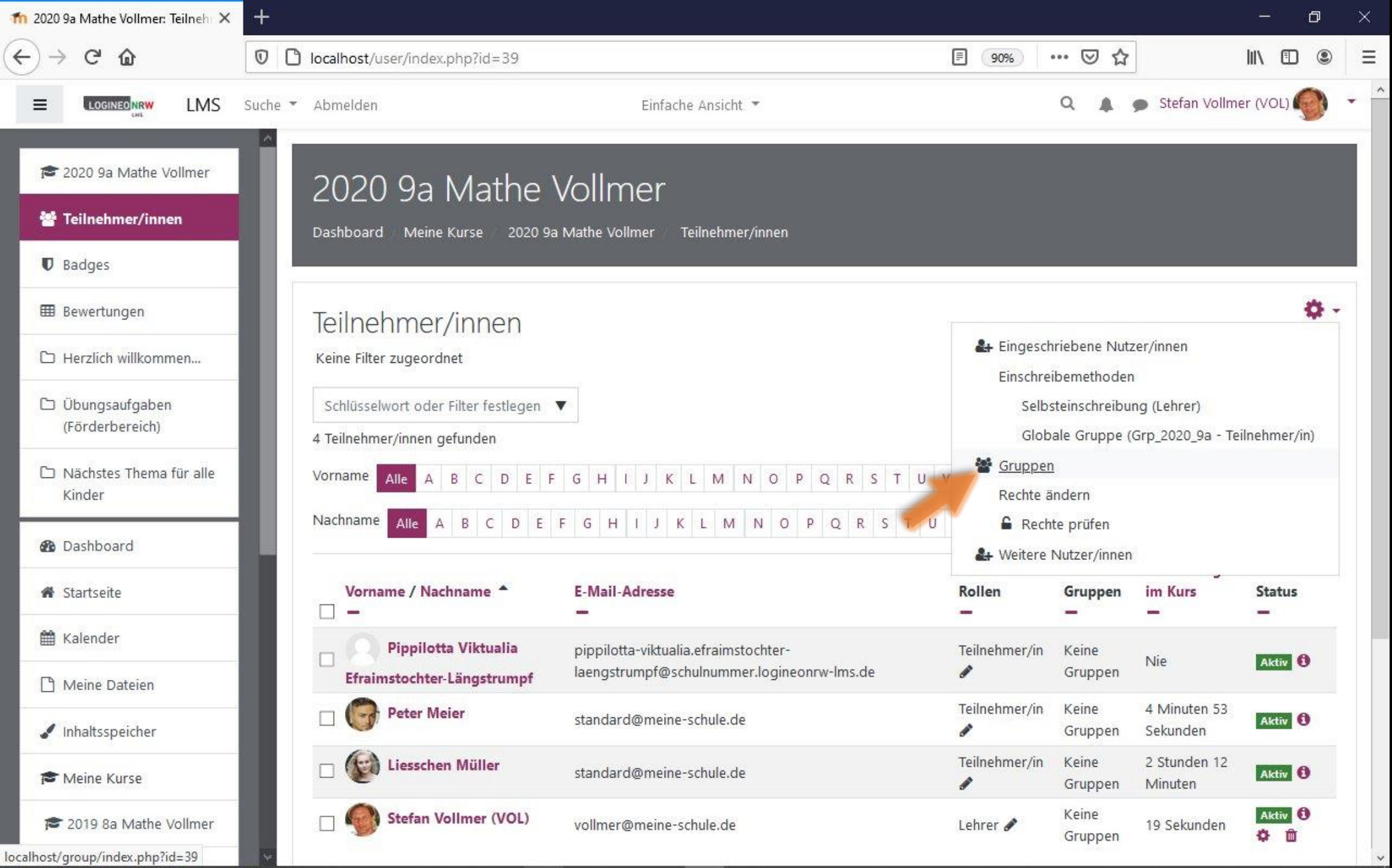

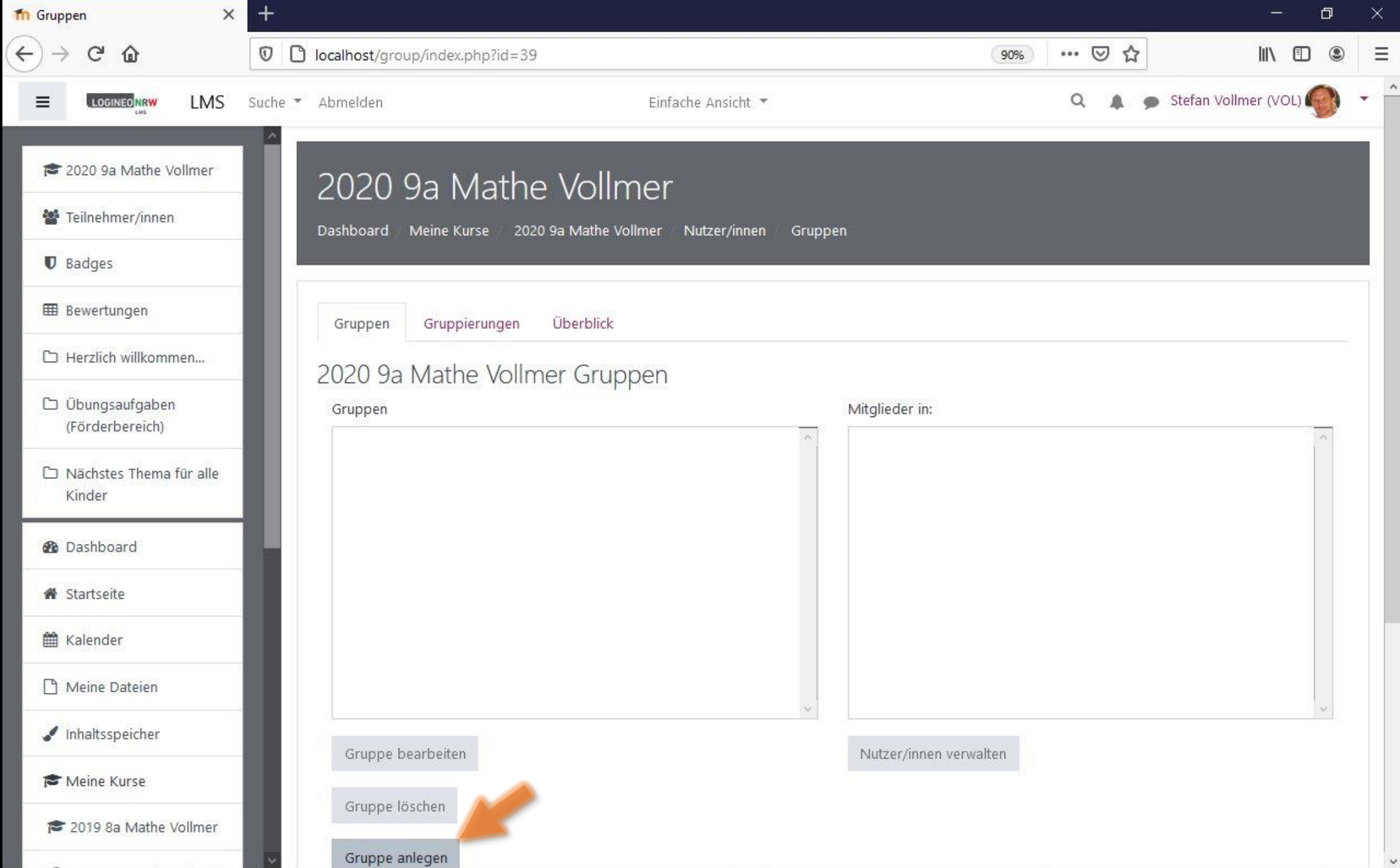

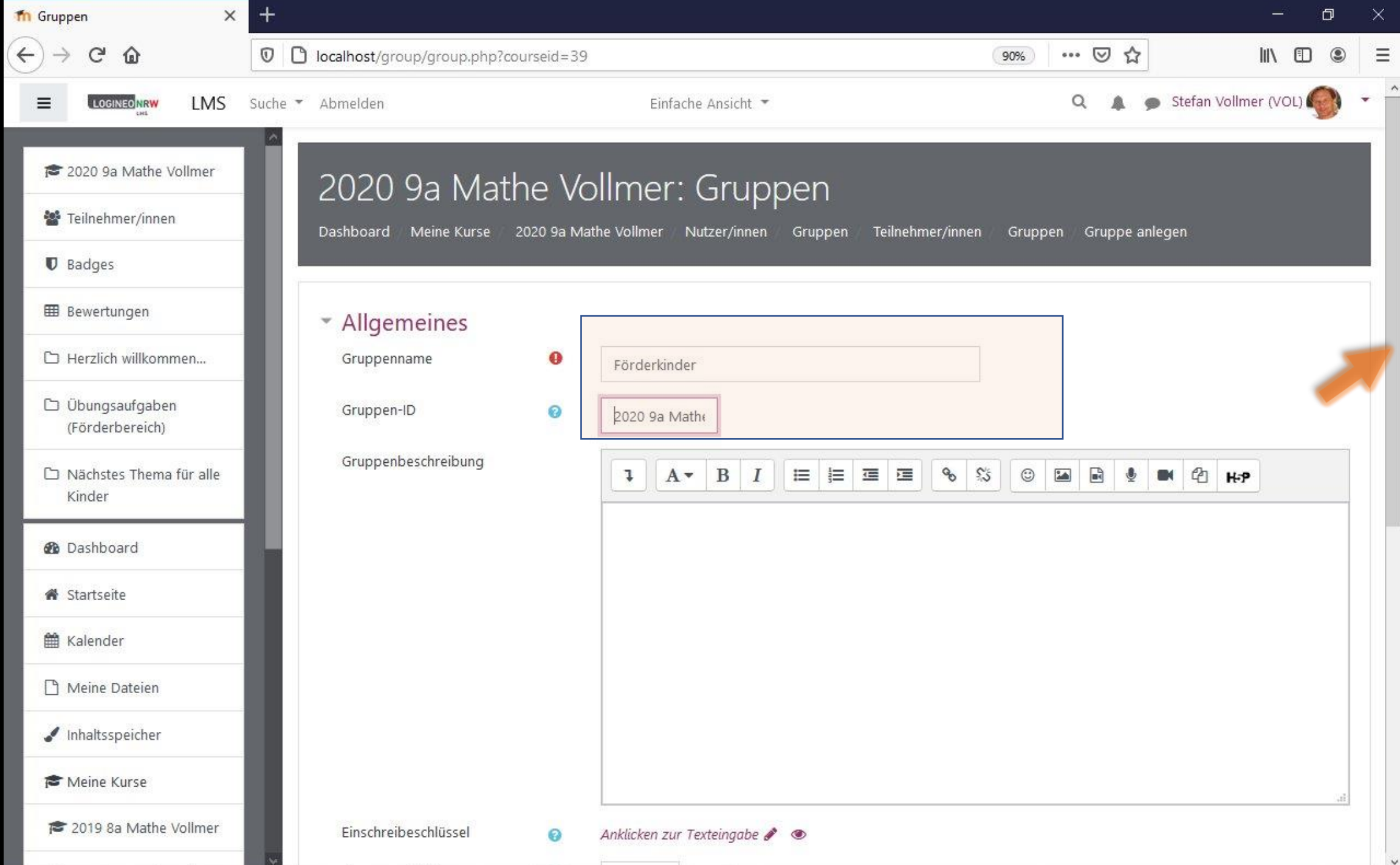

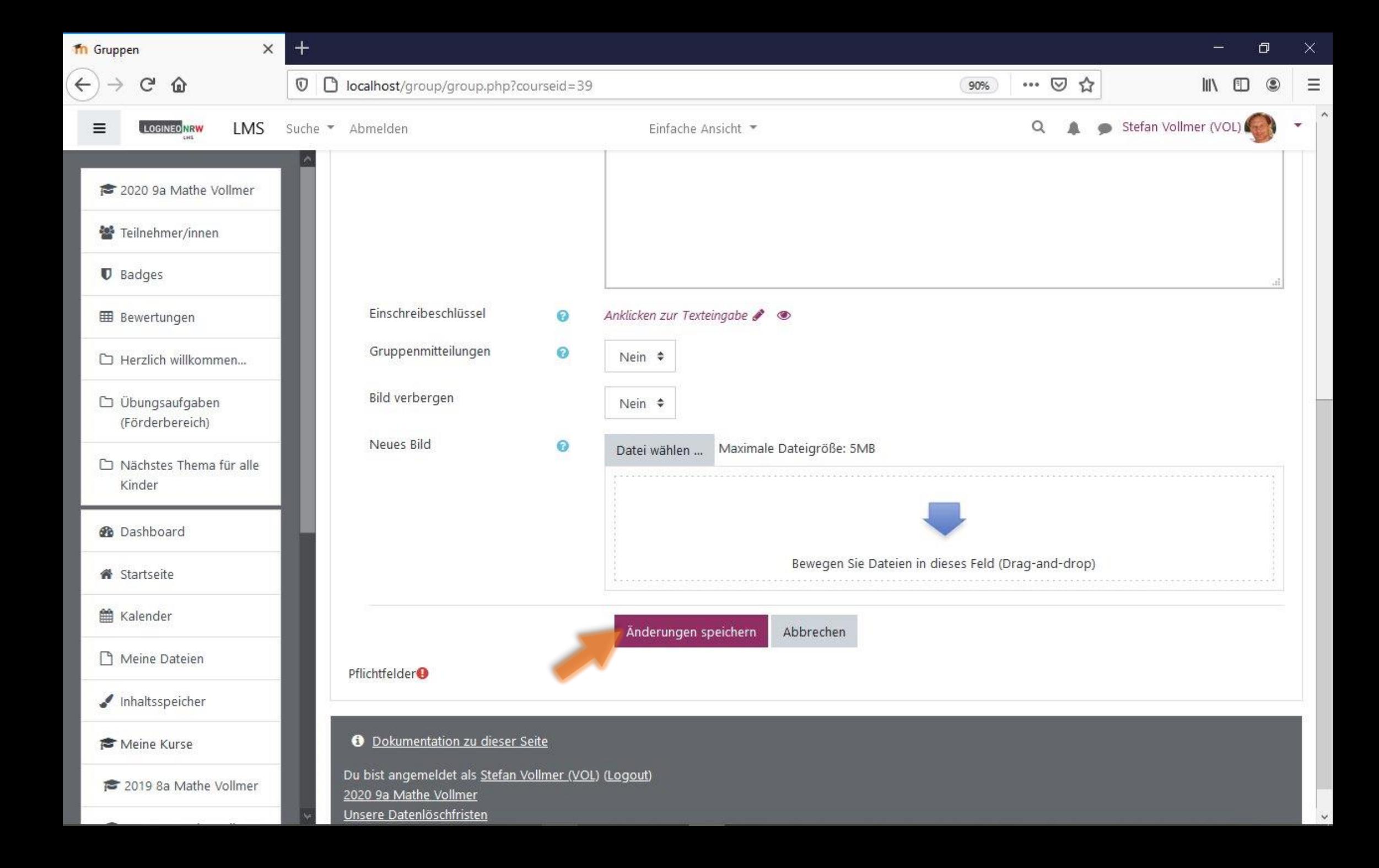

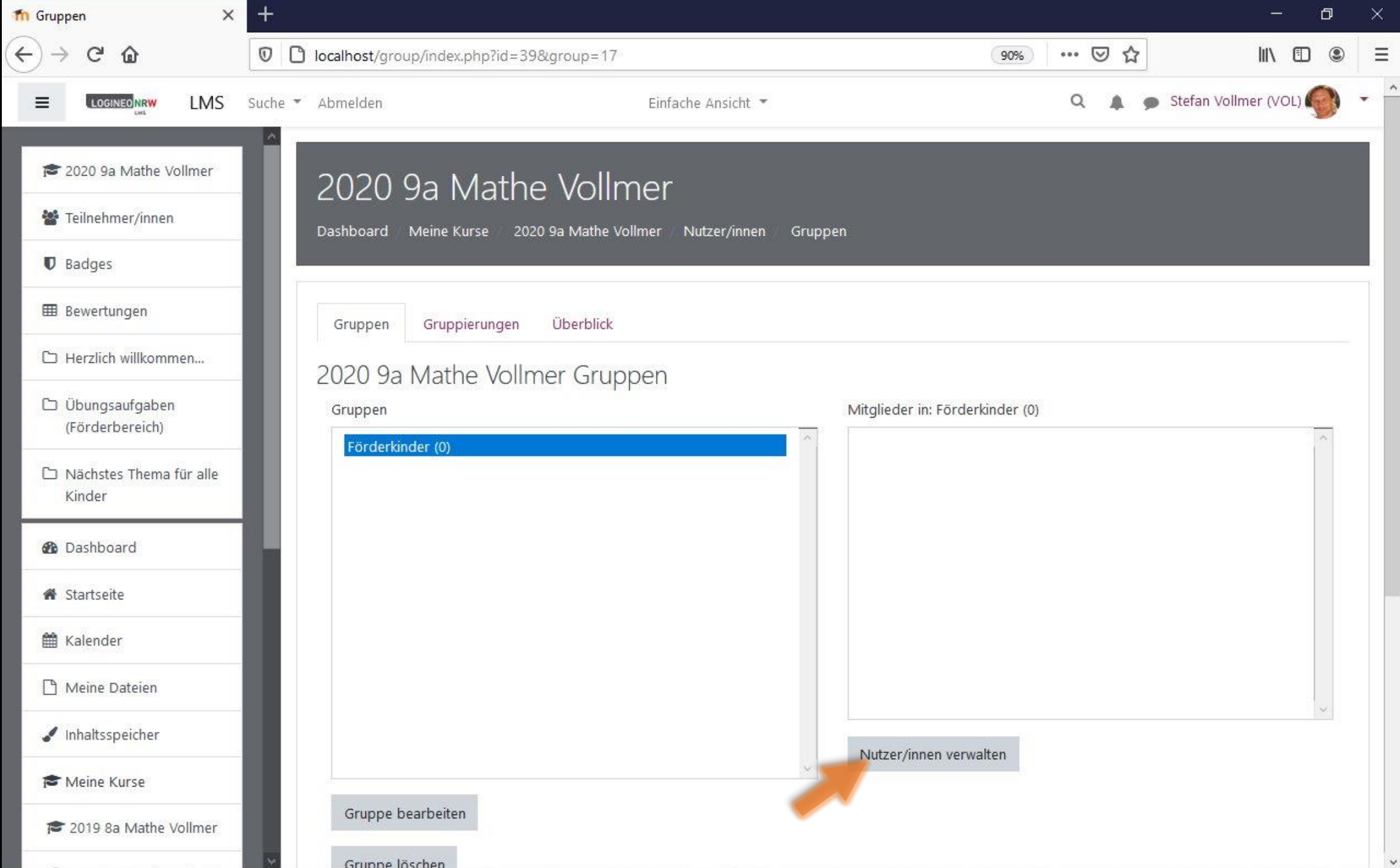

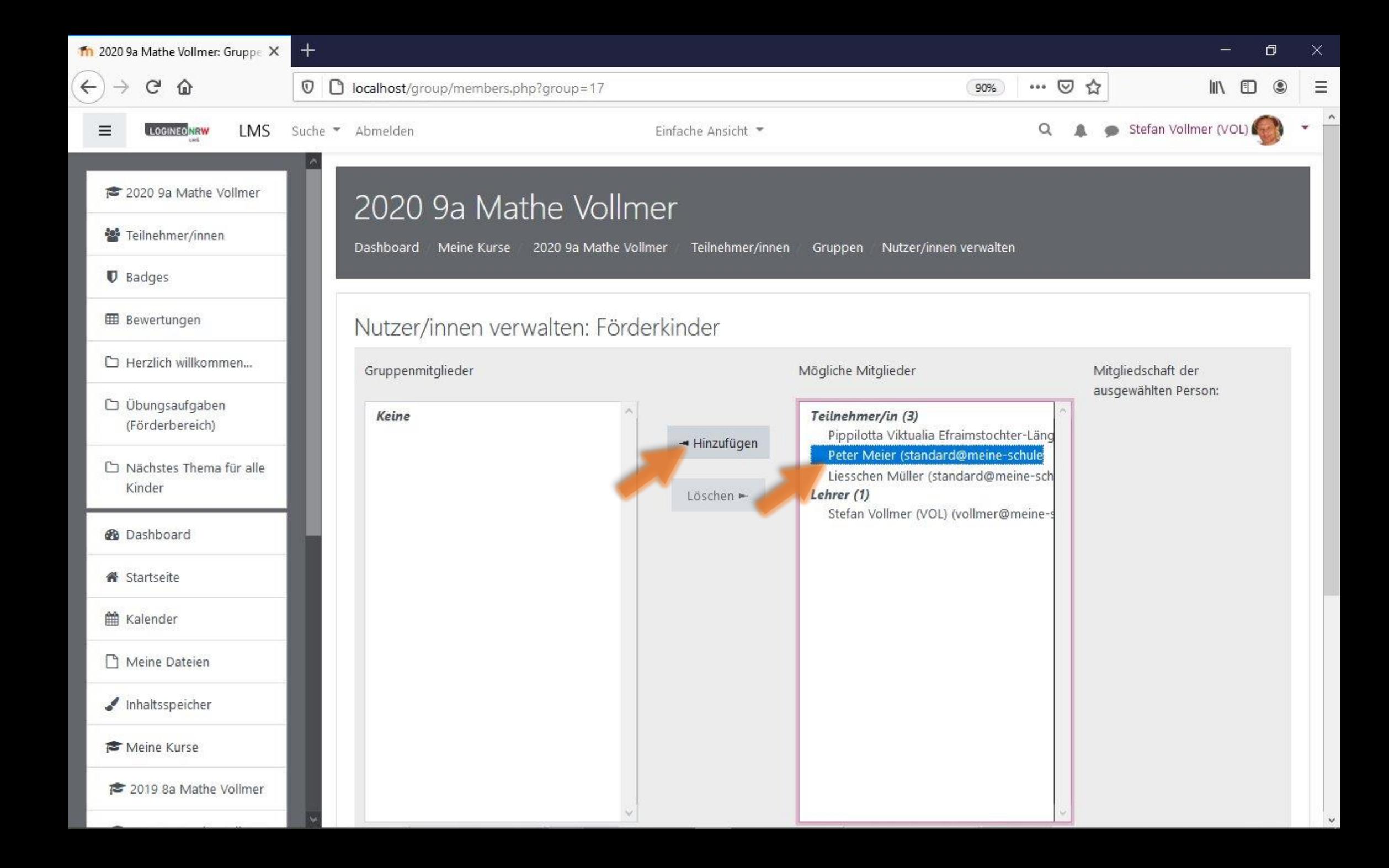

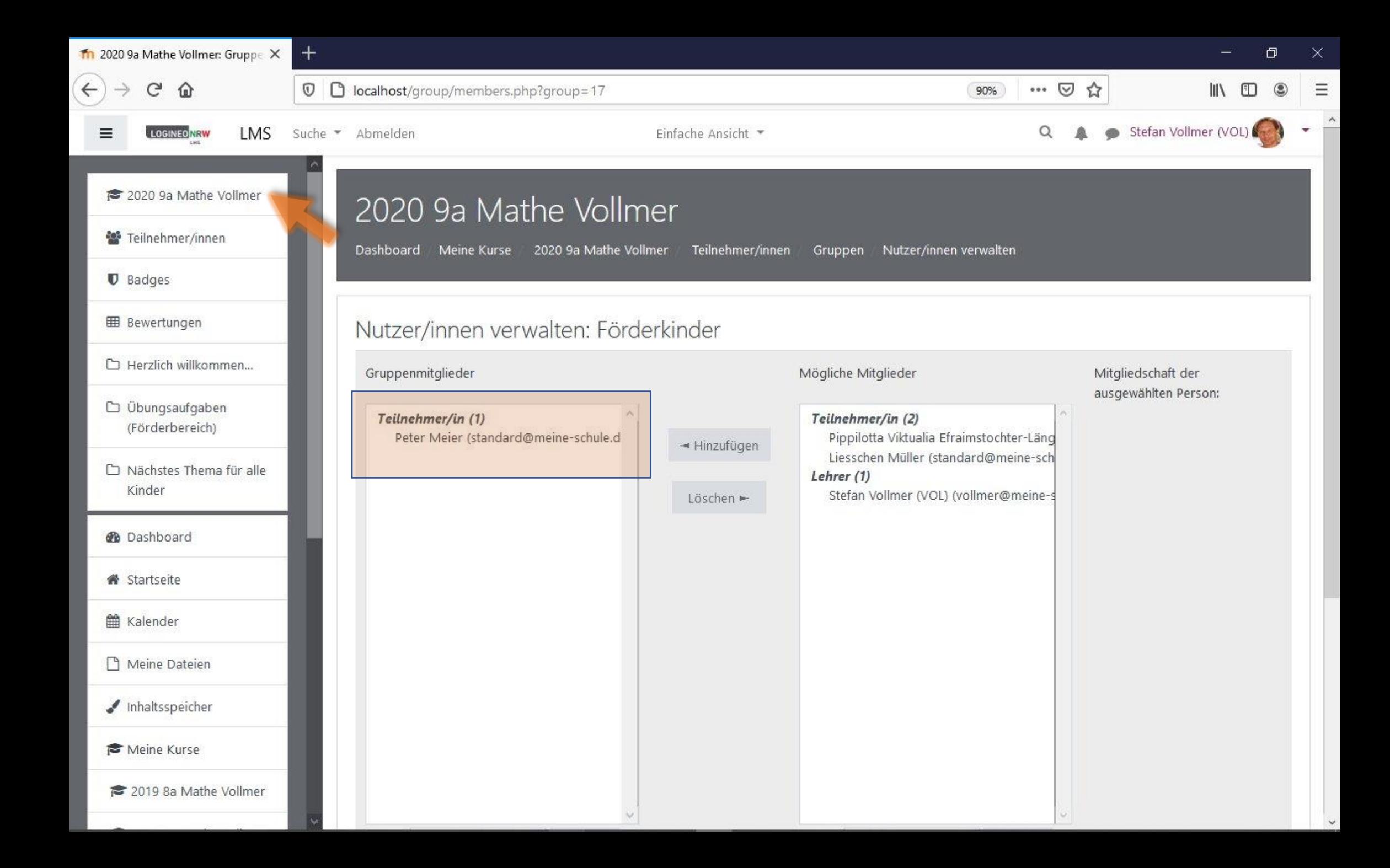

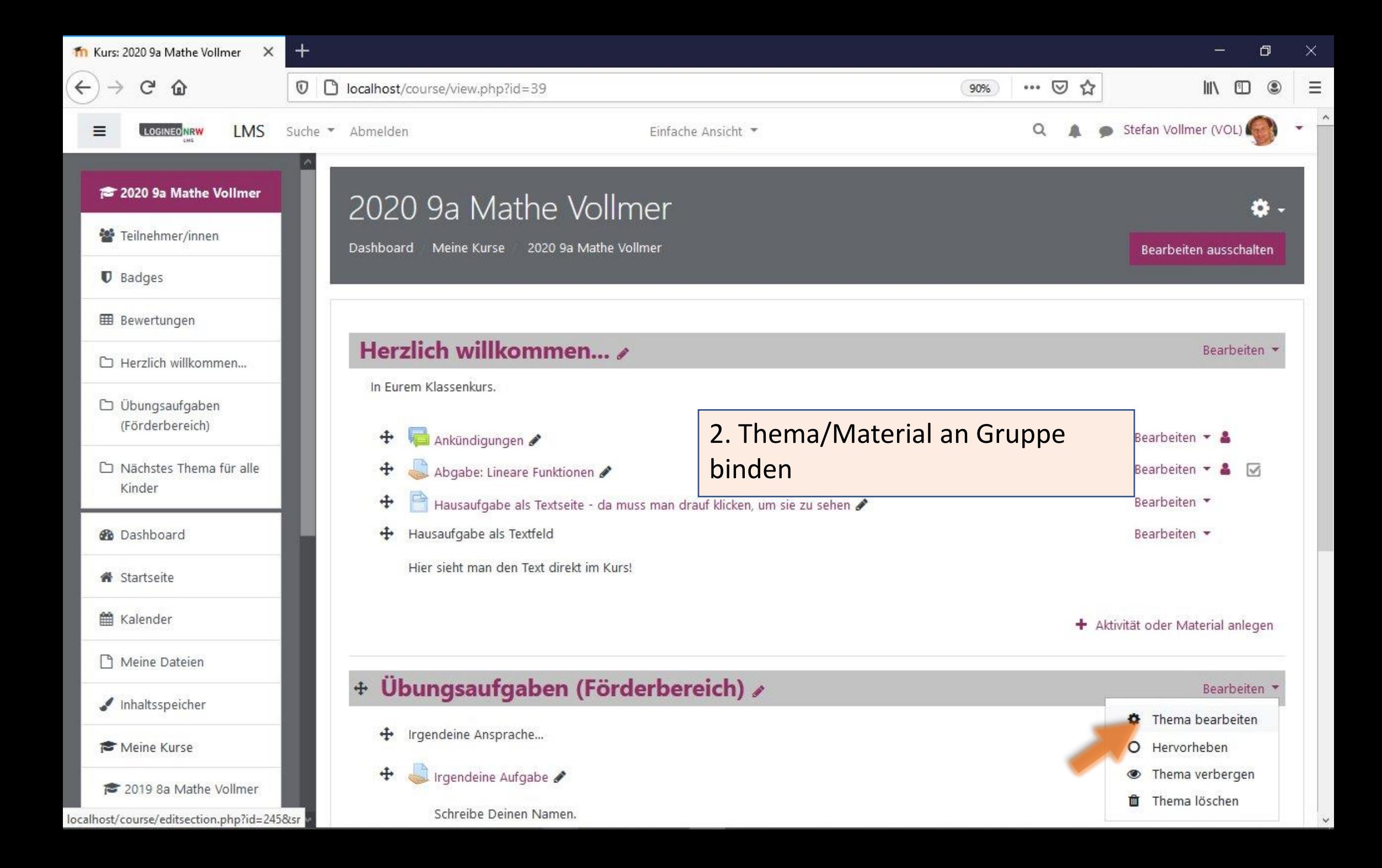

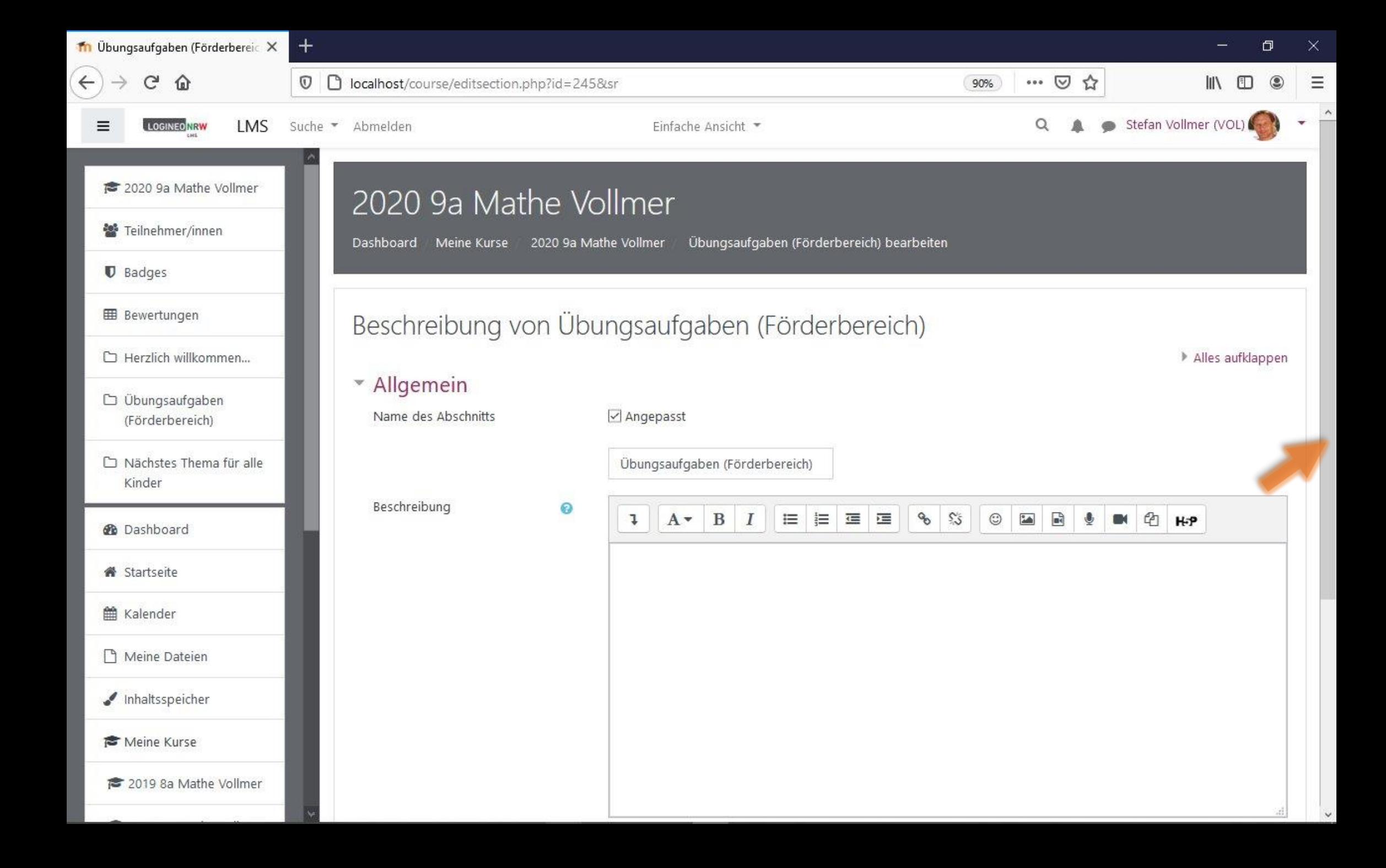

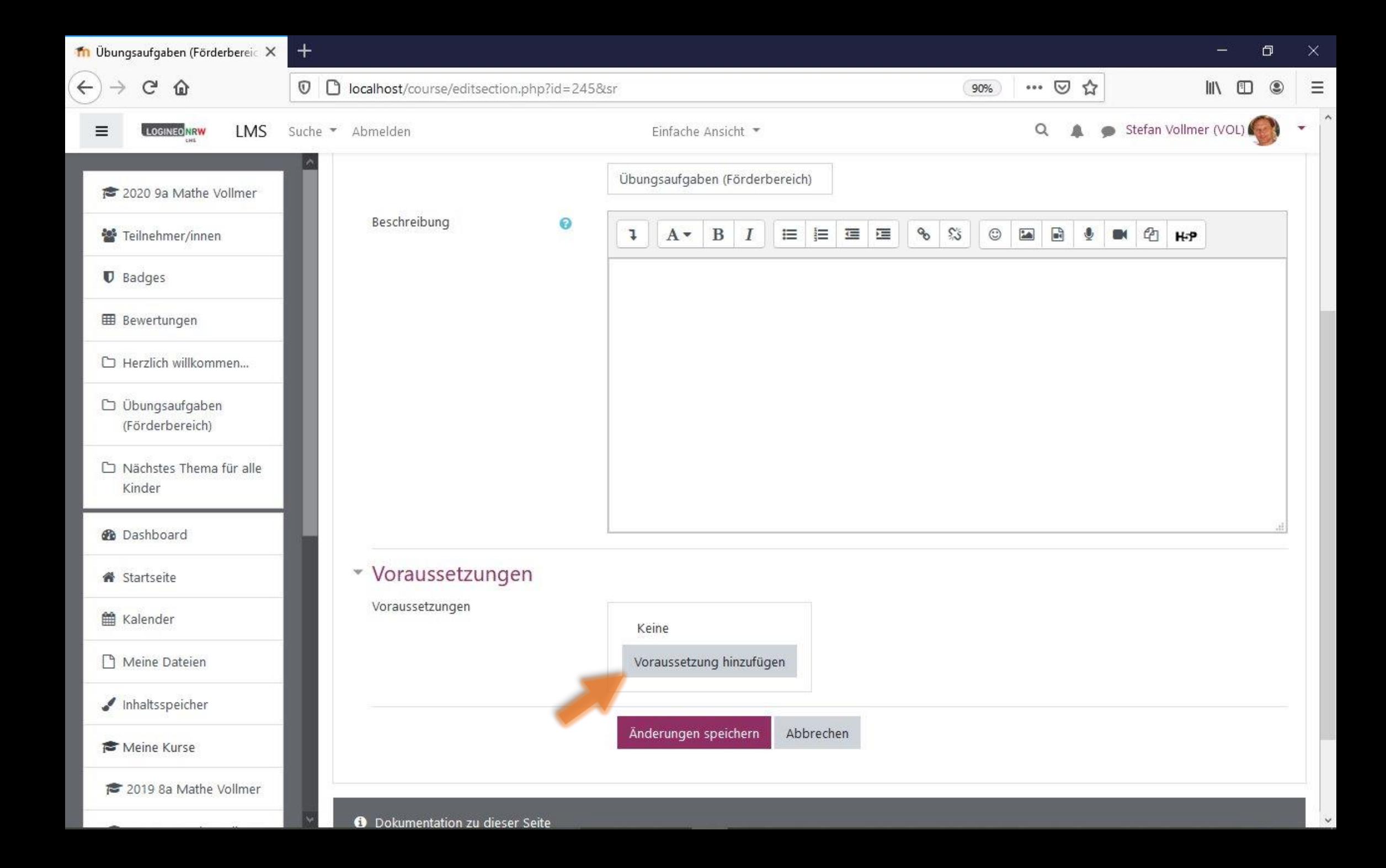

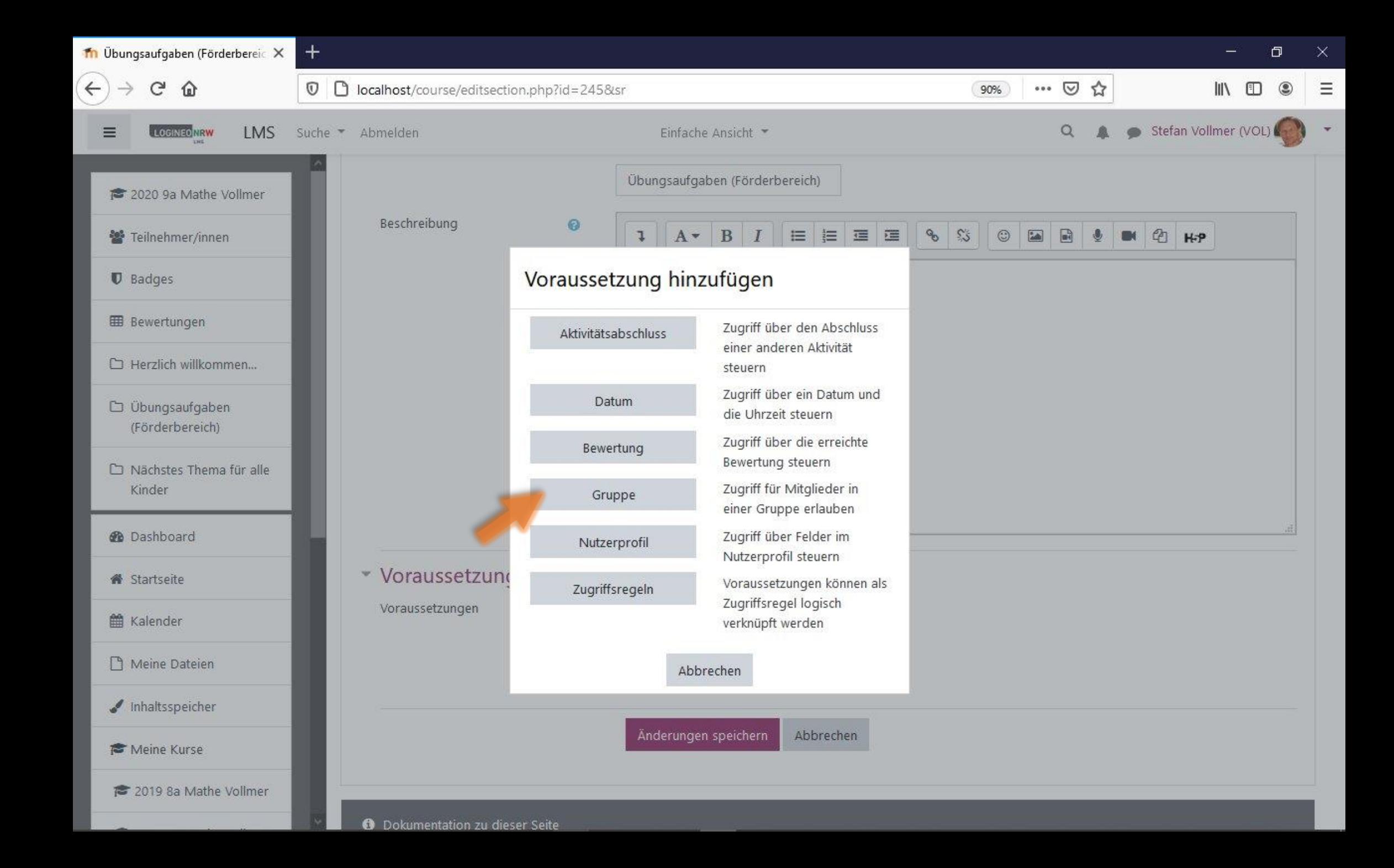

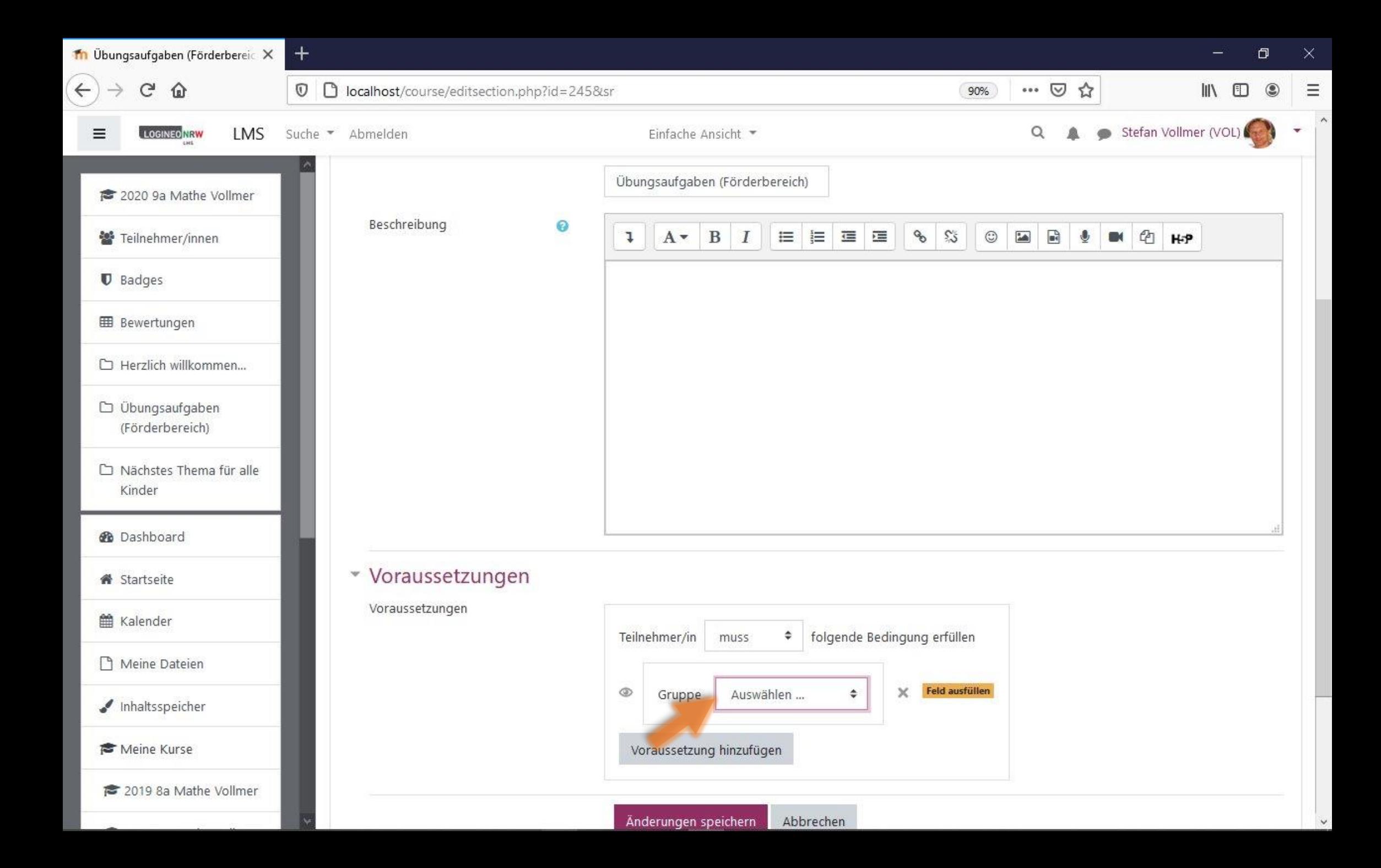

![](_page_15_Picture_0.jpeg)

![](_page_16_Picture_0.jpeg)

![](_page_17_Picture_0.jpeg)

![](_page_18_Picture_0.jpeg)